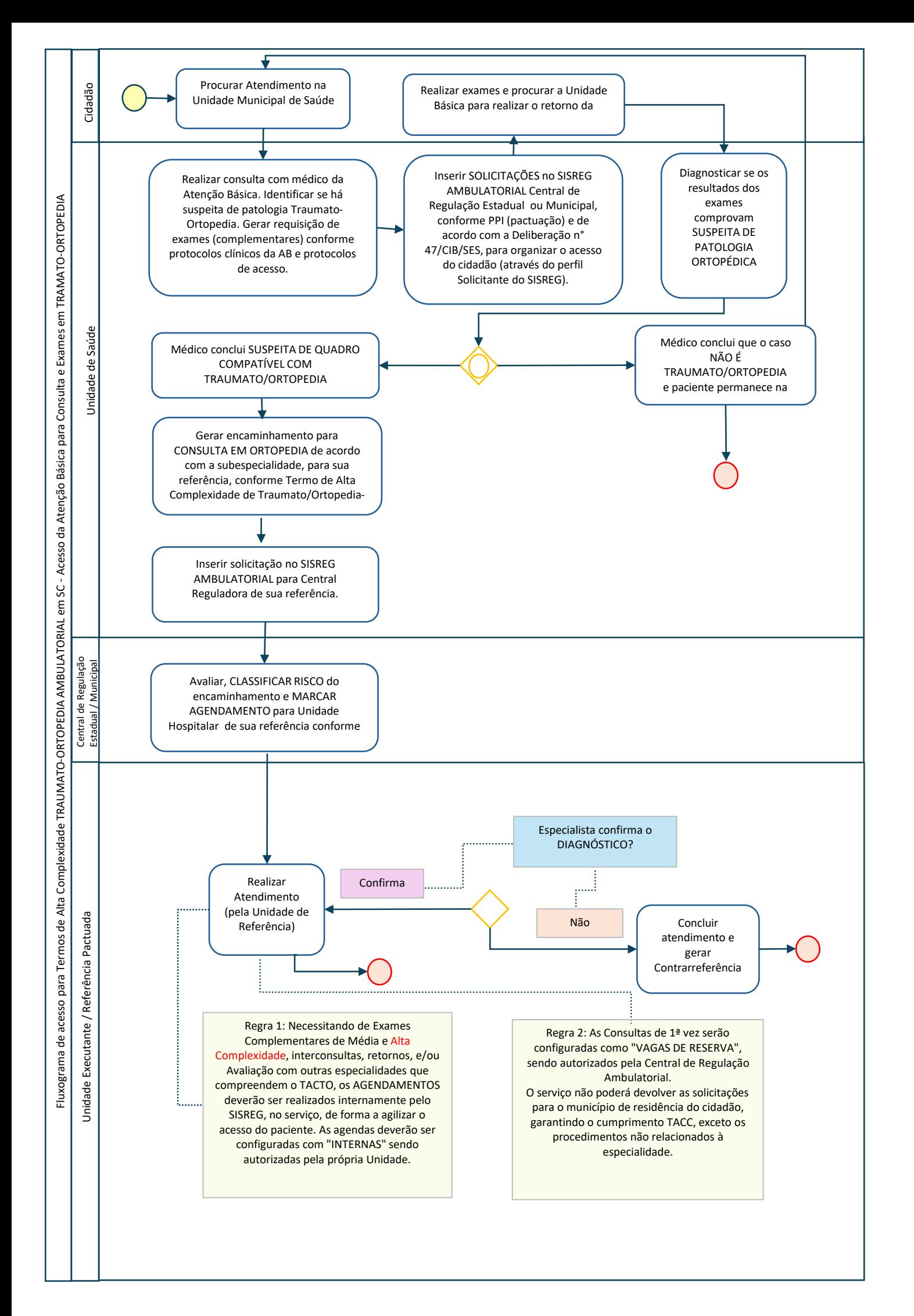

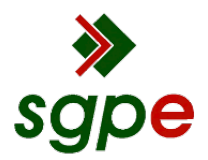

**Assinaturas do documento**

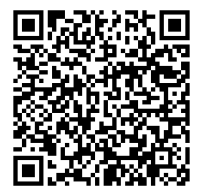

# Código para verificação: **QJ41WD15**

Este documento foi assinado digitalmente pelos seguintes signatários nas datas indicadas:

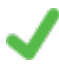

**GRACE ELLA BERENHAUSER** (CPF: 003.XXX.559-XX) em 09/04/2024 às 18:10:50 Emitido por: "SGP-e", emitido em 13/07/2018 - 14:02:11 e válido até 13/07/2118 - 14:02:11. (Assinatura do sistema)

**CLAUDIA RIBEIRO DE ARAUJO GONSALVES** (CPF: 642.XXX.539-XX) em 10/04/2024 às 08:46:23 Emitido por: "SGP-e", emitido em 13/07/2018 - 13:32:39 e válido até 13/07/2118 - 13:32:39. (Assinatura do sistema)

Para verificar a autenticidade desta cópia, acesse o link https://portal.sgpe.sea.sc.gov.br/portal-externo/conferenciadocumento/U0VTXzcwNTlfMDAwODEyNzhfODI2NDdfMjAyNF9RSjQxV0QxNQ== ou o site https://portal.sgpe.sea.sc.gov.br/portal-externo e informe o processo **SES 00081278/2024** e o código **QJ41WD15** ou aponte a câmera para o QR Code presente nesta página para realizar a conferência.

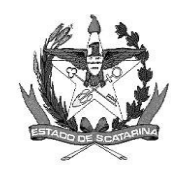

GOVERNO DE SANTA CATARINA Secretaria de Estado da Saúde Comissão Intergestores Bipartite

### **DELIBERAÇÃO 042/CIB/2018 – RETIFICADA 04/04/2024**

A Comissão Intergestores Bipartite, no uso de suas atribuições, *ad referendum e a* reunião da CIB de 26 de setembro de 2019, RETIFICA o ART. 3º desta Deliberação, incluindo os fluxogramas de acesso ambulatorial relacionados aos Termos de Alta Complexidade em Cardiovascular, Neurologia e Traumato/Ortopedia. A reunião da CIB de 10 de dezembro 2020, RETIFICA o ART. 2º incluindo um Parágrafo Único acerca do Fluxograma de acesso da Atenção Básica para consultas e exames em Oncologia e, na 263ª reunião ordinária da CIB de 26 de maio 2022, RETIFICA o ART. 2º incluindo um Parágrafo Único acerca do Fluxograma de autorização das APACs de quimioterapia e radioterapia. E, na ª270ª reunião ordinária da CIB de 20 de abril 2023, inclui os Artigos 4º e 5º acerca dos fluxos para autorização das demais APACs.

E, na 279ª reunião ordinária da CIB, de 04 de abril de 2024, RETIFICA os Fluxogramas de acesso dos TERMOS DE ALTA COMPLEXIDADE AMBULATORIAL no Estado de Santa Catarina (ANEXOS 05, 07, 08 e 09), alterando a forma de agendamento dos exames de alta complexidade de vaga reserva (regulado) para agendamento interno pelos prestadores, para garantia de atendimento de toda linha de cuidado.

Considerando a Política Nacional de Regulação instituída pela Portaria GM/MS n° 1.559, de 1° de agosto de 2008, que prevê a operacionalização da Regulação do Acesso à Assistência, por meio de Centrais de Regulação, visando à organização, o controle, o gerenciamento e a priorização do acesso e dos fluxos assistenciais no âmbito do SUS;

Considerando a Lei Estadual nº 16.158, de 11 de novembro de 2013, que dispõe sobre a criação das Centrais de Regulação no Estado de Santa Catarina;

Considerando a Lei Estadual nº 17.066, de 11 de janeiro de 2017, que dispõe sobre a publicação na internet, da lista de espera dos pacientes que aguardam por consultas, exames e intervenções cirúrgicas e outros procedimentos nos estabelecimentos da rede pública de saúde do Estado de Santa Catarina;

Considerando a necessidade de efetivar e organizar os fluxos de regulação ambulatoriais no Estado de Santa Catarina;

## **APROVA**

**Art. 1º** Os fluxogramas da regulação ambulatorial no Estado de Santa Catarina e o passo a passo com a descrição de cada etapa:

I - Fluxograma para o cidadão ter acesso aos serviços do SUS (ANEXO 01); II - Fluxograma para inserção das solicitações ambulatoriais (consultas, exames e outros procedimentos) no sistema SISREG (ANEXO 02);

III - Fluxograma das autorizações ambulatoriais (consultas, exames e outros procedimentos) no sistema SISREG (ANEXO 03); IV - Passo a passo de todos os fluxogramas (ANEXO 04).

**Art. 2º** Os fluxogramas de acesso para a oncologia ambulatorial no Estado de Santa Catarina (ANEXO 5):

I - Fluxograma de acesso da Atenção Básica para consultas e exames em Oncologia (ANEXO 05);

PARÁGRAFO ÚNICO: As solicitações para CONSULTA EM RADIOTERAPIA e CONSULTA EM ONCOLOGIA/QUIMIOTERAPIA provenientes das Unidades Oncológicas para continuidade do tratamento dos pacientes que já tiveram o primeiro acesso regulado devem respeitar a regra número 1 do Fluxograma de Acesso para Oncologia Ambulatorial em SC - Consultas e Exames em Oncologia.

II - Fluxograma de autorização das APACs de quimioterapia e radioterapia (ANEXO 6)

**PARÁGRAFO ÚNICO**: A UNACON/GERSA deve inserir no SGPE:

1. O laudo de solicitação/autorização de APAC, com todos os campos preenchidos, conforme o Manual de Bases Técnicas em Oncologia do SUS vigente, sendo que a solicitação de APAC deve ser PRÉVIA ao tratamento do paciente.

2. Os documentos do paciente: identificação com foto, CPF, CNS (Cartão Nacional de Saúde) e comprovante de residência.

3. Laudo do anatomopatológico e outros exames complementares que comprovem o diagnóstico do paciente, conforme o Manual de Bases Técnicas em Oncologia do SUS vigente.

4. Comprovante, por meio de sistema de regulação, da 1ª consulta em oncologia regulada pela Central de Regulação Ambulatorial, conforme fluxograma de acesso para Oncologia Ambulatorial em SC – Autorização de APACs de quimioterapia e radioterapia ou 1ª consulta interna via Núcleo Interno de Regulação - NIR, conforme fluxograma de agendamento após internação hospitalar, estabelecido pela Deliberação 291/CIB/18.

**Art. 3º** Os fluxogramas de acesso dos demais TERMOS DE ALTA COMPLEXIDADE AMBULATORIAL no Estado de Santa Catarina:

I - Fluxograma de acesso da Atenção Básica para consultas e exames em TRAUMATO ORTOPEDIA (ANEXO 07);

II - Fluxograma de acesso da Atenção Básica para consultas e exames em NEUROLOGIA (ANEXO 08);

III - Fluxograma de acesso da Atenção Básica para consultas e exames em CARDIOVASCULAR (ANEXO 09);

**Art. 4º** Passo a passo para autorização dos demais procedimentos de Alto Custo que exigem o preenchimento de APAC (ANEXO 10):

I - Fluxo de autorização das APACs para procedimentos oftalmológicos;

II - Fluxo de autorização das APACs para acompanhamento pós cirurgia bariátrica, tratamento de queimados, dentre outros;

III - Fluxo de autorização das APACs referente aos procedimentos de Transplantes;

IV - Fluxo de autorização das APACS referente aos procedimentos realizados no HU de Implante Coclear;

V - Fluxo de autorização das APACS referente ao Cateterismo Pulmonar (Cateterismo Cardíaco Direito);

VI - Fluxo de autorização das APACS referente ao Cateterismo Cardíaco Adulto.

**Art. 5º** A autorização dos procedimentos de Alto Custo que demandam o preenchimento de APAC relacionados a seguir, deve cumprir os fluxos estabelecidos nas suas respectivas Deliberações:

I - O fluxograma de acesso e gerenciamento de vagas do serviço de Hemodiálise e Diálise Peritoneal Ambulatorial Contínua (CAPD, deve atender à Deliberação nº 264/CIB/2021 – **retificada em 25/08/2022**

II - O fluxograma para solicitação de Tomografia por Emissão de Pósitrons (PET CT) pelo SUS, deve atender à Deliberação nº 092/CIB/2019 – **retificada em 10/05/2022.**

III - Fluxograma para Autorização de APAC- onco para os procedimentos de quimioterapia com os medicamentos Trastuzumabe e a associação Trastuzumabe + Pertuzumabe, adquiridos via compra centralizada pelo Ministério da Saúde e distribuídos nos serviços sob gestão Estadual, deve atender à Deliberação nº 133/CIB/2022.

IV - Fluxograma do Processo de autorização das APACs de quimioterapia e radioterapia, especificado nesta Deliberação no Art. 2º.

Florianópolis, 04 de abril de 2024.

SINARA REGINA LANDT SIMIONI:03059883955 Dados: 2024.04.10 15:25:57 -03'00 Assinado de forma digital por SINARA REGINA LANDT SIMIONI:03059883955

#### **CARMEN EMILIA BONFA ZANOTTO SINARA REGINA LAND SIMIONI**

Secretária de Estado da Saúde Coordenadora CIB/SES

Presidente do COSEMS Coordenadora CIB/COSEMS

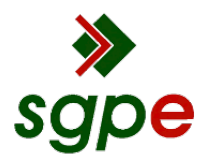

**Assinaturas do documento**

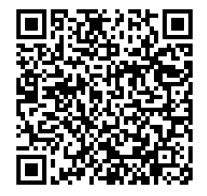

# Código para verificação: **MT6O005B**

Este documento foi assinado digitalmente pelos seguintes signatários nas datas indicadas:

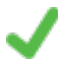

**SINARA REGINA LANDT SIMIONI** (CPF: 030.XXX.839-XX) em 10/04/2024 às 15:25:57 Emitido por: "AC LINK RFB v2", emitido em 18/09/2023 - 14:18:18 e válido até 18/09/2024 - 14:18:18. (Assinatura ICP-Brasil)

**CARMEN EMÍLIA BONFÁ ZANOTTO** (CPF: 514.XXX.459-XX) em 12/04/2024 às 11:41:02 Emitido por: "SGP-e", emitido em 01/04/2021 - 13:53:43 e válido até 01/04/2121 - 13:53:43. (Assinatura do sistema)

Para verificar a autenticidade desta cópia, acesse o link https://portal.sgpe.sea.sc.gov.br/portal-externo/conferenciadocumento/U0VTXzcwNTlfMDAwODEyNzhfODI2NDdfMjAyNF9NVDZPMDA1Qg== ou o site https://portal.sgpe.sea.sc.gov.br/portal-externo e informe o processo **SES 00081278/2024** e o código **MT6O005B** ou aponte a câmera para o QR Code presente nesta página para realizar a conferência.